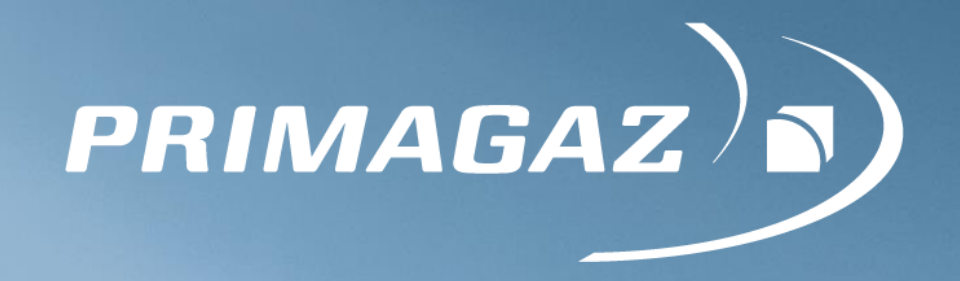

# Relais Vrac Les BARDYS

# **CSS du 11 mai 2016 - Rapport d'activité de l'exploitant**

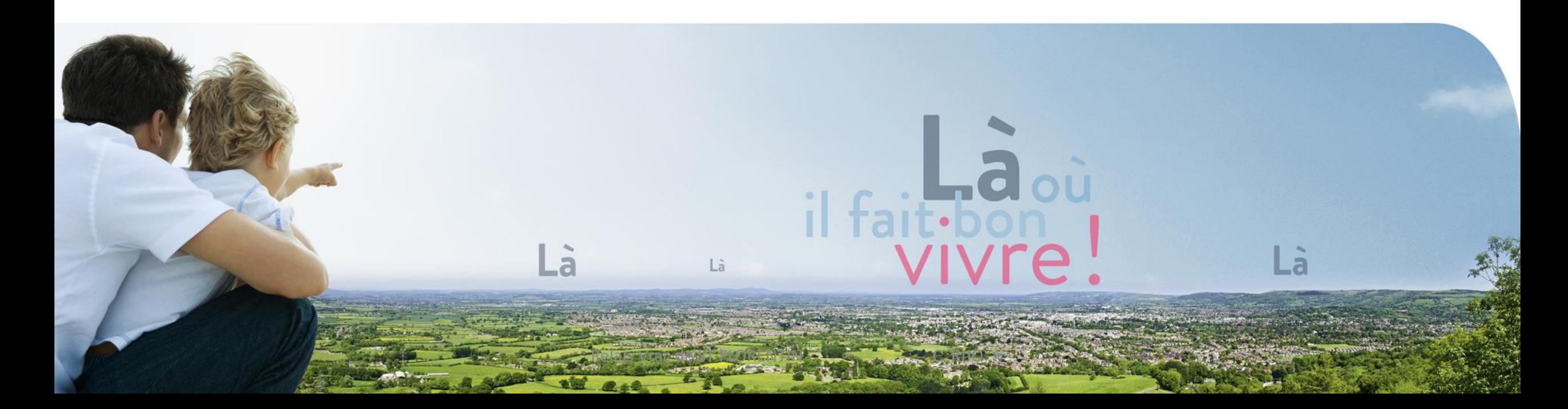

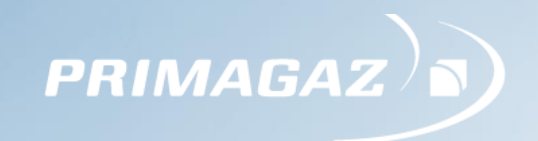

# **SOMMAIRE**

- **Présentation du site**
- **Evolutions de l'activité et modifications apportées**
- **Actions réalisées pour la prévention des risques et coûts associés**
- **Bilan du système de gestion de la sécurité**
- **Compte-rendu des exercices et alertes**
- **Compte-rendu des incidents et accidents**
- **Programme d'objectifs de réduction des risques**

## **Présentation du site**

- **Relais-vrac de GPL (Gaz de Pétrole Liquéfiés butane et propane)**
- **Réception des produits par camion-citerne**
- **Stockage de propane dans une sphère Stockage de butane et de propane en bouteilles**
- **Remplissage de camions-citernes et chargement de camions-bouteilles**

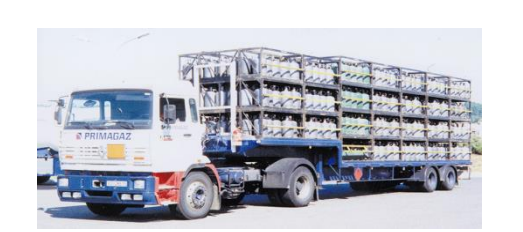

**CAMION BOUTEILLES**

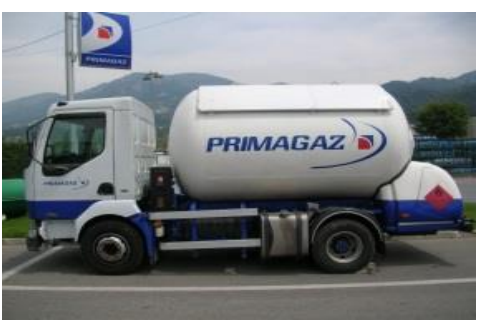

**CAMION-CITERNE**

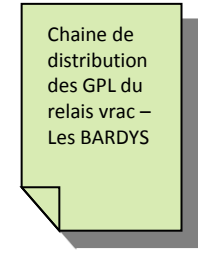

**Primagaz est présent à Saint-Priest-Taurion depuis plus de 50 ans (le 1er arrêté préfectoral date du 19/08/1963)**

**PRIMAGA** 

# **Activité et organisation 2015** Activité Vrac **198 Communité Vrac** 5 188 T Activité Bouteille **3777 T**

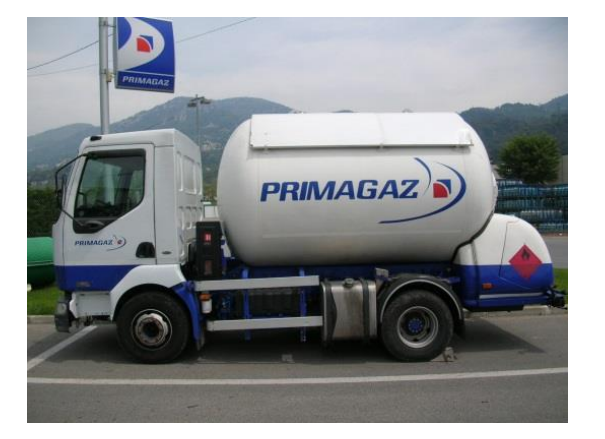

 $PRIMAGAZ$ )

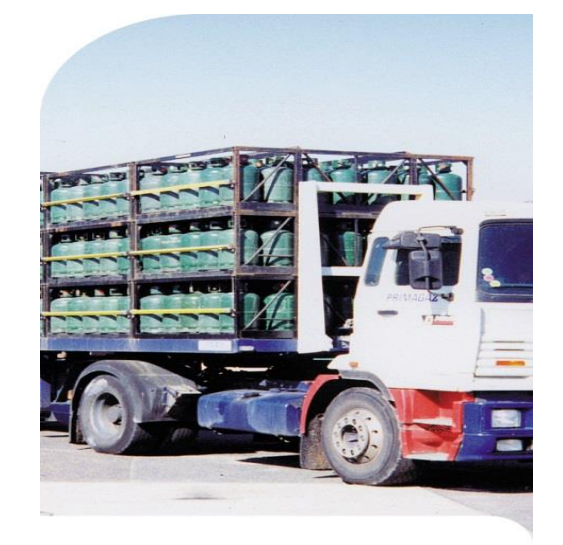

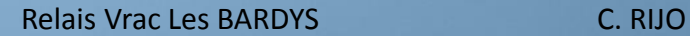

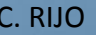

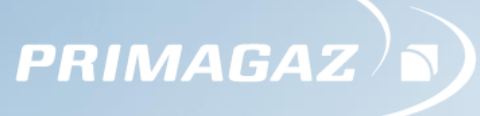

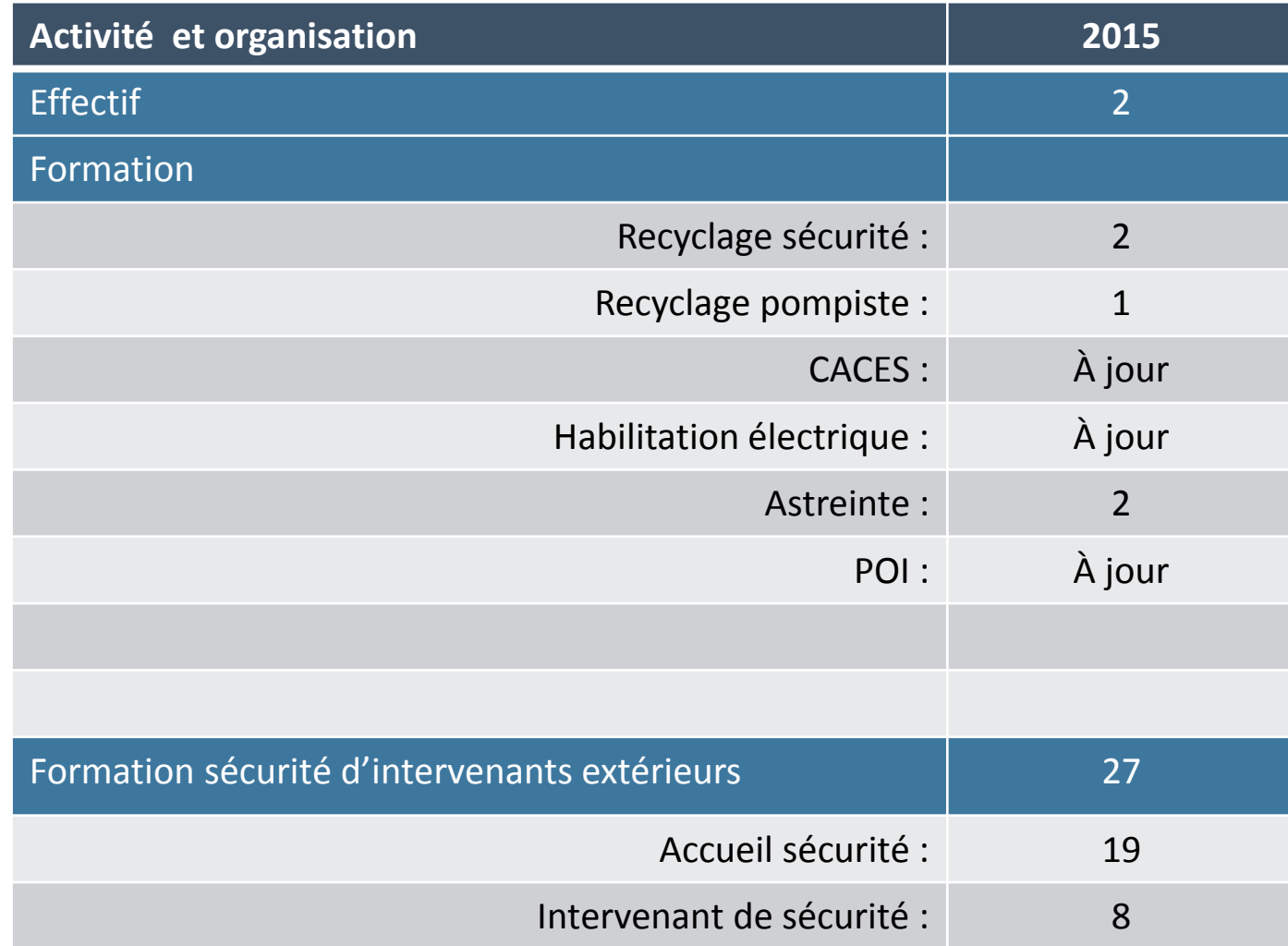

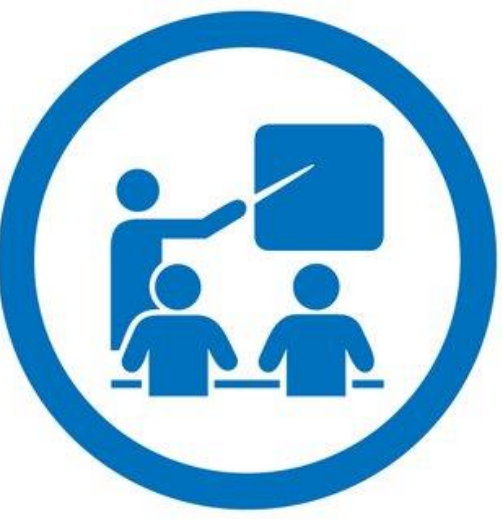

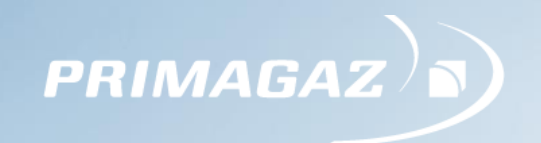

# **Analyse de risques & Évolution des installations**

**Analyse des risques**

Г

**Dernière mise à jour de l'Etude de Dangers : octobre 2012**

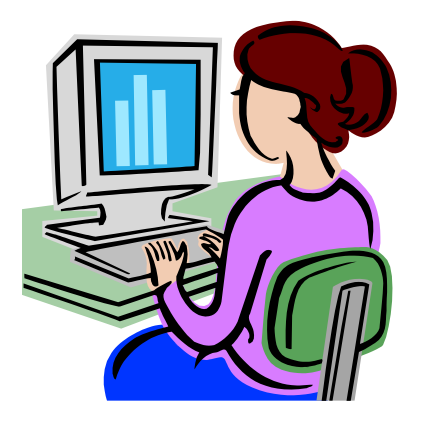

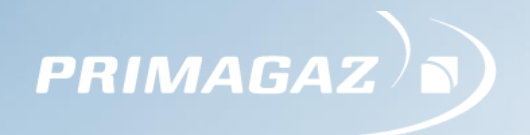

# **Modification des installations (2015)**

**Rénovation du portail côté bouteilles**

**Fourniture et pose : tuyau incendie 120 m et panneau isolant GMPI**

**Réparation du réseau incendie**

**Contrôle périodique des installations foudre - Echange du capteur détecteur d'orages**

**Remplacement préventif des durites GMPI 2**

**Installation de 2 caissons pour isoler du froid les vannes**

**Réparation de la clôture du site**

**Mise en service d'une centrale de détection de fumée**

**Remplacement du sécheur d'air**

## **Plans de secours et exercices**

#### **Mise à jour des plans de secours**

- **POI (Plan d'Opération Interne) : avril 2015**
- **PPI (Plan Particulier d'Intervention) : juin 2009, mise à jour 2016 en cours de finalisation**

#### **Exercices effectués en coordination avec les services de secours**

**Le 18 mars 2015 - Thème** : Fuite non-enflammée sur garniture de pompe

#### **Exercices internes mensuels** 11

PRIMAGA

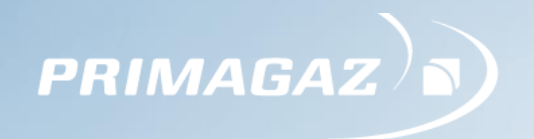

## **Alarmes ayant entraîné une mise en sécurité du site**

**Nombre de mises en sécurité sur alarme en 2015** 

• 0

# **Incidents – Accidents 2015**

- Accidents : 0
- Incidents : 0
- Incidents mineur : 0
- Presqu'accidents : 2

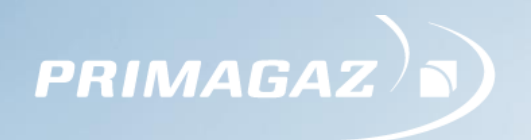

#### **16 juillet 2015 - Presqu'accident**

- Description : Pré-alarme gaz
- Cause : Défaut d'un détecteur gaz
- Action : Levée de doute, inhibition temporaire du capteur avec la mise en place d'un mode dégradé dans l'attente de l'intervention de la société de maintenance
- Mise en sécurité du site : Non

#### **24 août 2015 - Presqu'accident**

- Description : Coupure générale électrique
- Cause : Coupure générale du réseau électrique EDF, due aux intempéries
- Action : Levée de doute, acquittement des défauts
- Mise en sécurité du site : Non

**PRIMAGA2** 

**Audits et Inspections**

**Audit SGS interne**

B

H

**8 septembre 2015**

- **Inspection DREAL**
- **2 décembre 2015 : inspection Sûreté**

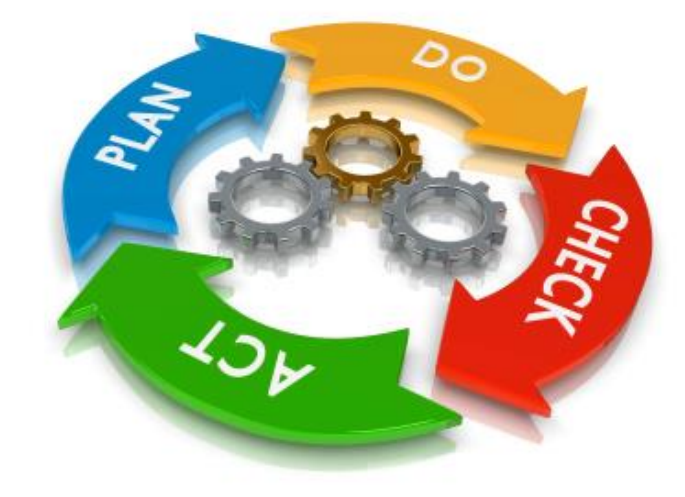

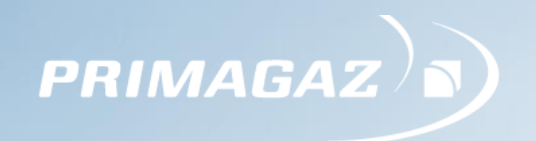

# **Objectifs et bilan des actions 2015**

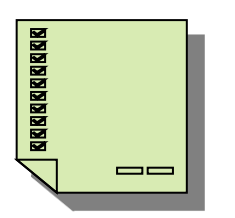

# **Objectifs 2016.**

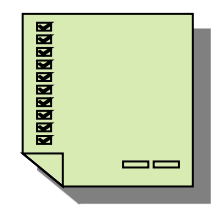

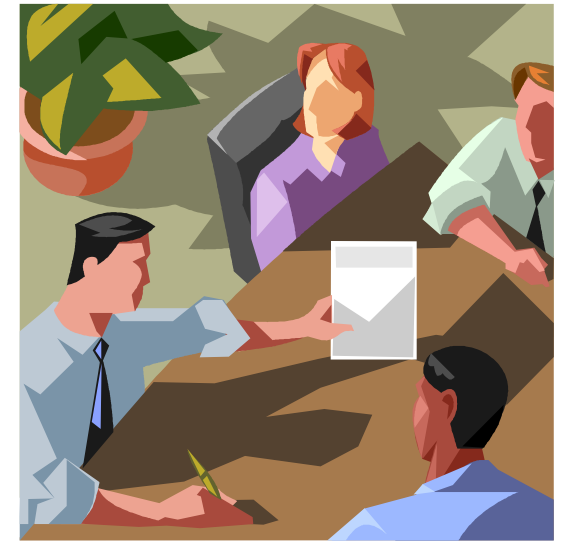

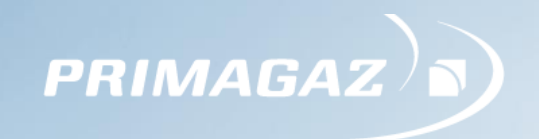

**Merci pour votre attention,** 

**Avez-vous des questions ?**